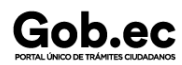

Registro Único de Trámites y Regulaciones

Código de Trámite: SCVS-N038 Página 1 de 2

## Información de Trámite

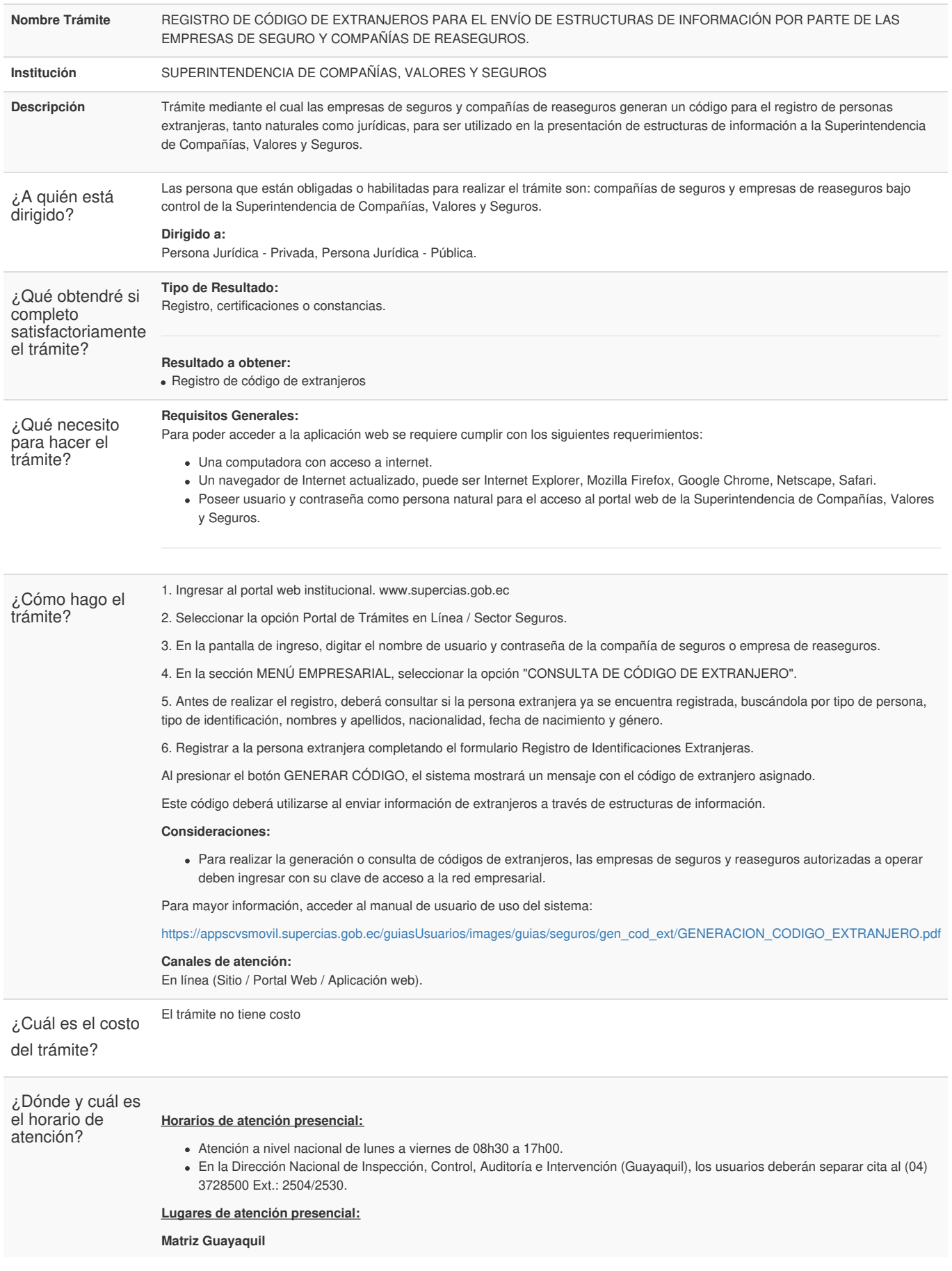

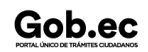

## Gob.ec

Código de Trámite: SCVS-N038 Página 2 de 2

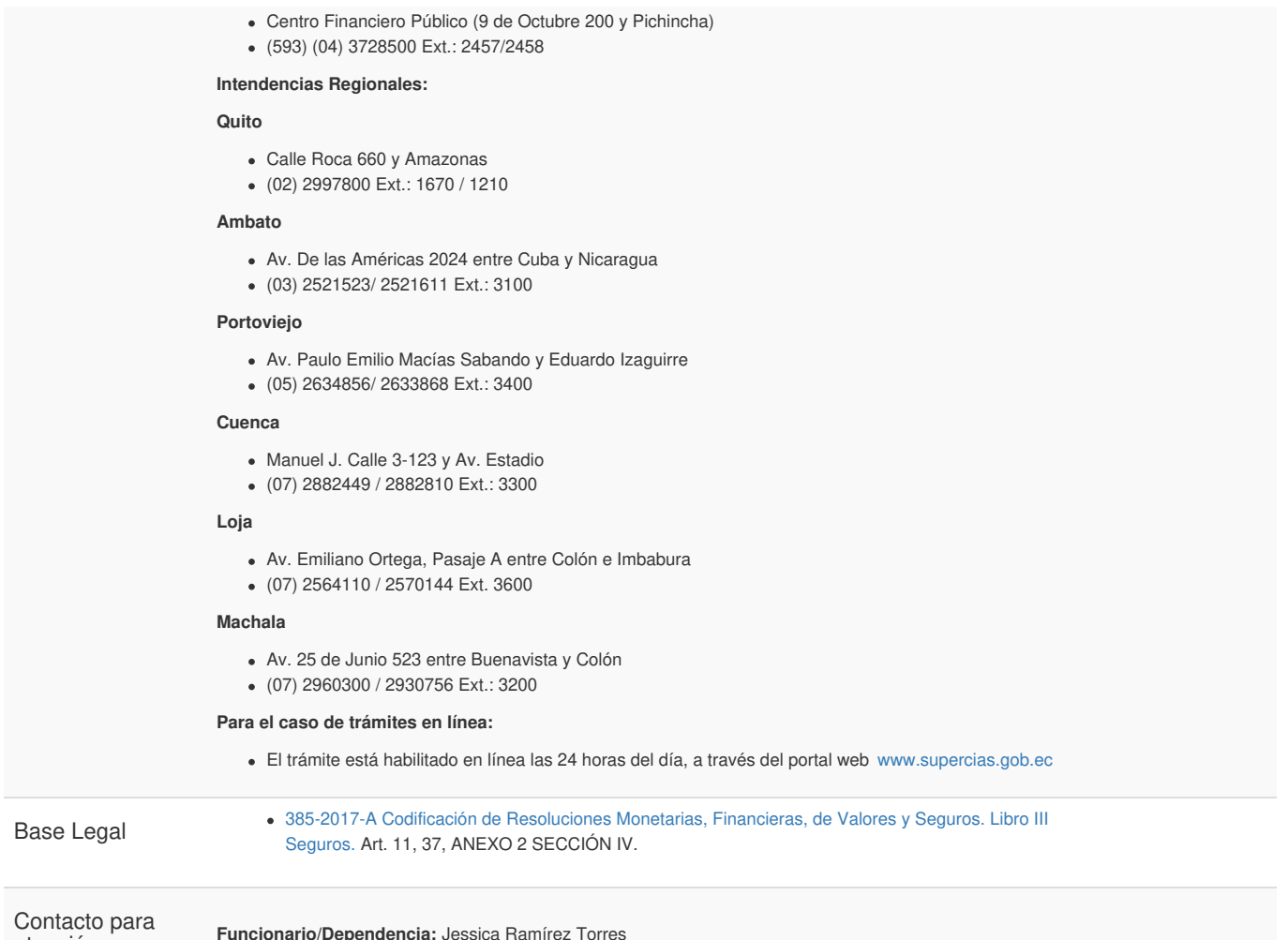

## atención ciudadana

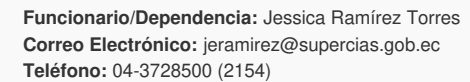

## Transparencia

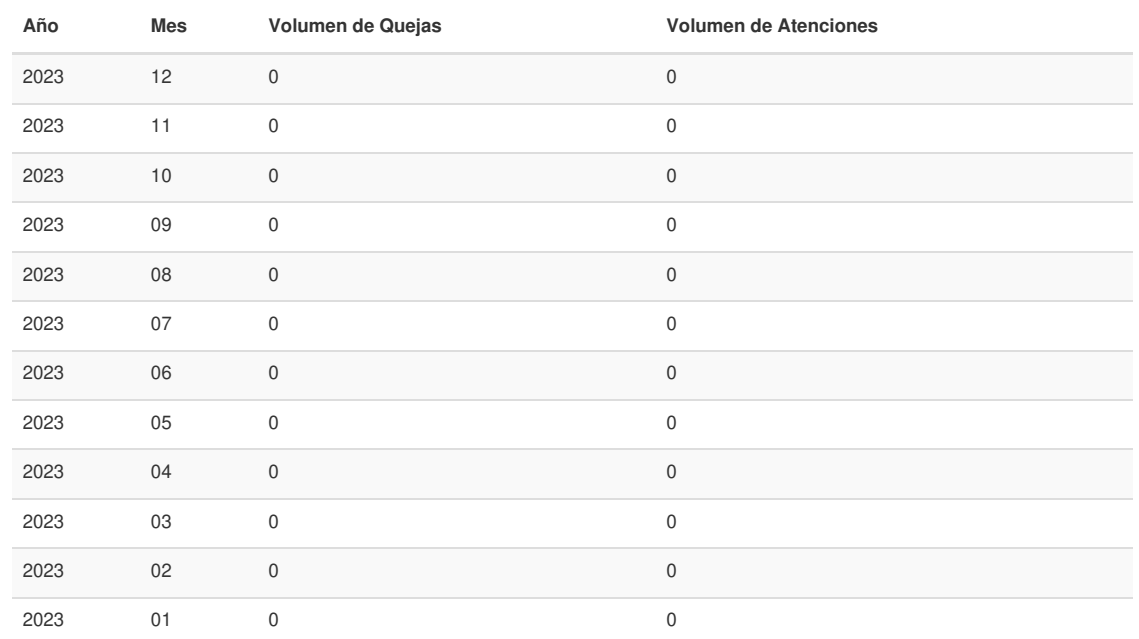

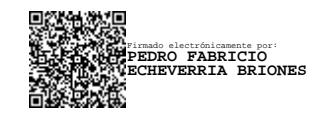